## Муниципальное казенное общеобразовательное учреждение «Тарутинская средняя школа»

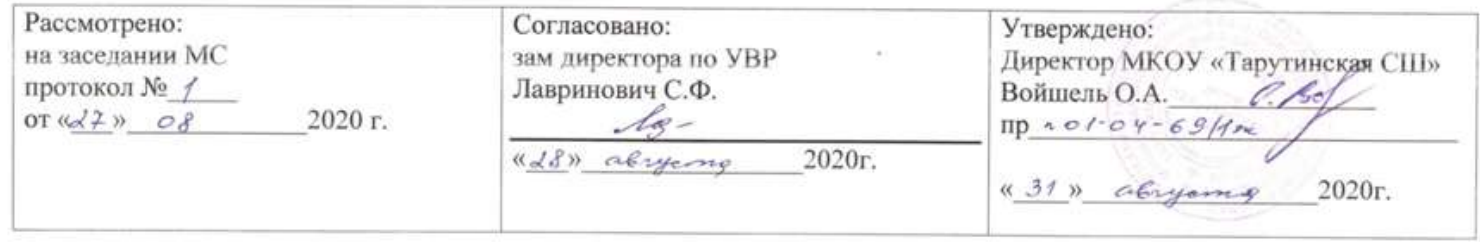

# Рабочая программа **«Информатика и ИКТ»** 5 класс, базовый уровень

п. Тарутино 2020-2021 учебный год Учитель Смагина И. А.

## ПОЯСНИТЕЛЬНАЯ ЗАПИСКА

Рабочая программа по информатике и информационным технологиям для 5 класса составлена в соответствии с:

1) федеральным законом «Об образовании в Российской Федерации» 2012 года;

2) федеральным государственным образовательным стандартом второго поколения основного общего образования;

3) авторской программой курса информатики для 5-9 классов основной общеобразовательной школы «Информатика. Программа для основной школы: 5 –6, 7- 9 классы». Босовой Л.Л., М.: БИНОМ. Лаборатория знаний, 2013г.

4) учебно – методическим комплектом авторского коллектива Л. Босовой, А. Босовой, рекомендованным к использованию в учебном процессе в текущем учебном году, в состав которого входят:

а) методическое пособие для учителя. «Информатика. УМК для основной школы: 5- 6, 7-9 классов». М. Н. Бородин. М. БИНОМ. Лаборатория знаний, 2013г;

б) учебник (ФГОС) «Информатика 5 класс», М.: БИНОМ. Лаборатория знаний, 2013

в) электронное приложение к методическому пособию (ФГОС). М.: Бином, Лаборатория знаний,2013г.

Программа построена так, что может использоваться как учениками, изучавшими информатику в начальной школе, так и служить «точкой входа» в предмет для школьников, приступающих к ее изучению впервые. Освоение данного курса вполне доступно для учащихся.

В рабочей программе нашли отражение цели, изложенные в Федеральном компоненте государственного стандарта начального общего образования. Они направлены на реализацию качественно новой *личностно - ориентированной развивающей* модели массовой начальной школы:

*- развитие* личности школьника, его творческих способностей, интереса к учению, формирование желания и умения учиться;

*- воспитание* нравственных и эстетических чувств, эмоционально - ценностного позитивного отношения к себе и окружающему миру;

*- освоение* системы знаний, умений и навыков, обеспечивающих становление ученика как субъекта разнообразных видов деятельности;

*- охрана* и укрепление физического и психического здоровья детей;

- сохранение и поддержка индивидуальности ребенка.

Изучение информатики и ИКТ в 5 классе направлено на достижение следующих **целей**:

- *формирование* общеучебных умений и способов интеллектуальной деятельности на основе методов информатики;
- *формирование* у учащихся навыков информационно-учебной деятельности на базе средств ИКТ для решения познавательных задач и саморазвития;
- *усиление* культурологической составляющей школьного образования;
- *пропедевтика* понятий базового курса школьной информатики;
- *развитие* познавательных, интеллектуальных и творческих способностей учащихся.

Программа рассчитана на обучение информатике в 5-х общеобразовательных классах средней школы с учетом специфики настоящей образовательной организации. В ходе обучения информатике по данной программе решаются следующие *задачи:*

- показать учащимся роль информации и информационных процессов в их жизни и в окружающем мире;
- показать роль средств информационных и коммуникационных технологий в информационной деятельности человека;
- включить в учебный процесс содержание, направленное на формирование у учащихся основных общеучебных умений информационно-логического характера: анализ объектов и ситуаций; синтез как составление целого из частей и самостоятельное
- достраивание недостающих компонентов; выбор оснований и критериев для сравнения, классификации объектов; обобщение и сравнение данных; подведение под понятие, выведение следствий; установление причинно-следственных связей; построение логических цепочек рассуждений и т.д.;
- создать условия для овладения основными универсальными умениями информационного характера: постановка и формулирование проблемы; поиск и выделение необходимой информации, применение методов информационного поиска; структурирование и визуализация информации; выбор наиболее эффективных способов решения задач в зависимости от конкретных условий; самостоятельное создание алгоритмов деятельности при решении проблем творческого и поискового характера;
- организовать работу в виртуальных лабораториях, направленную на овладение первичными навыками исследовательской деятельности, получение опыта принятия решений и управления объектами с помощью составленных для них алгоритмов;
- организовать компьютерный практикум, ориентированный на: формирование широкого спектра умений использования средств информационных и коммуникационных технологий для сбора, хранения, преобразования и передачи различных видов информации (работа с текстом и графикой в среде соответствующих редакторов); овладение способами и методами освоения новых инструментальных средств; формирование умений и навыков самостоятельной работы; стремление использовать полученные знания в процессе обучения другим предметам и в жизни;
- создать условия для овладения основами продуктивного взаимодействия и сотрудничества со сверстниками и взрослыми: умения правильно, четко и однозначно формулировать мысль в понятной собеседнику форме; умения выступать перед аудиторией, представляя ей результаты своей работы с помощью средств ИКТ.

## МЕСТО ПРЕДМЕТА В УЧЕБНОМ ПЛАНЕ МКОУ «ТАРУТИНСКОЙ СШ»

В соответствии с учебным планом МКОУ «Тарутинской СШ» на преподавание информатики в 5 классе отводится 0,5 часа в неделю (18 часов в год).

#### ОБЩАЯ ХАРАКТЕРИСТИКА УЧЕБНОГО ПРЕДМЕТА

Информатика – это естественнонаучная дисциплина о закономерностях протекания информационных процессов в системах различной природы, а также о методах и средствах их автоматизации. Многие положения, развиваемые информатикой, рассматриваются как основа

создания и использования информационных и коммуникационных технологий — одного из наиболее значимых технологических достижений современной цивилизации. Вместе с математикой, физикой, химией, биологией курс информатики закладывает основы естественнонаучного мировоззрения.

Информатика имеет большое и все возрастающее число междисциплинарных связей, причем как на уровне понятийного аппарата, так и на уровне инструментария. Многие предметные знания и способы деятельности (включая использование средств ИКТ), освоенные обучающимися на базе информатики, находят применение как в рамках образовательного процесса при изучении других предметных областей, так и в иных жизненных ситуациях, становятся значимыми для формирования качеств личности, т. е. ориентированы на формирование метапредметных и личностных результатов. На протяжении всего периода становления школьной информатики в ней накапливался опыт формирования образовательных результатов, которые в настоящее время принято называть современными образовательными результатами.

Курс информатики основной школы является частью непрерывного курса информатики, который включает в себя также пропедевтический курс в начальной школе и обучение информатике в старших классах (на базовом или профильном уровне). В настоящей программе учтено, что сегодня, в соответствии с Федеральным государственным стандартом начального образования, учащиеся к концу начальной школы должны обладать ИКТкомпетентностью, достаточной для дальнейшего обучения. В основной школе, начиная с 5-го класса, они закрепляют полученные технические навыки и развивают их в рамках применения при изучении всех предметов.

## ОБЩАЯ ХАРАКТЕРИСТИКА УЧЕБНОГО ПРОЦЕССА

 Программа обучения информатике в 5 классе предусматривает такие же методы обучения, как и для других школьных предметов, с учетом требований стандарта нового поколения. Основной формой обучения является урок, в ходе которого обучающиеся самостоятельно формулируют тему урока, ставят цели и задачи, осуществляют исследовательскую деятельность, выполняют компьютерный практикум с учетом возрастных и индивидуальных особенностей детей соответствующего возраста, используют групповую, парную и индивидуальную формы работы на уроке, осуществляют оценочную деятельность по определению успешности усвоения учебного материала на каждом уроке.

Информатика является метапредметной дисциплиной и становится все более востребованной, как вспомогательный инструмент при изучении математики, русского языка, природоведения, технологии. УМК авторского коллектива Л. Босовой, А. Босовой, наиболее полно обеспечен методическими и дидактическими материалами и предусматривает изучение информатики в 5 классе в объеме учебного плана образовательной организации. В ней представлена система метапредметных понятий, относящихся к формированию общеучебных действий, с учетом ступени обучения, а также наиболее актуальные знания по учебному предмету. В содержании учебников представлены ключевые понятия современных теорий и идей, фактов, относящиеся к области информатики, математики, русского языка, технологии, с учетом ступени обучения. Они содержатся в федеральном перечне рекомендованных к образовательному процессу учебных пособий на текущий учебный год.

## СОДЕРЖАНИЕ ПРОГРАММЫ

Структура содержания общеобразовательного предмета (курса) информатики в 5 классах основной школы может быть определена следующими укрупнёнными тематическими блоками (разделами):

- информация вокруг нас;
- информационные технологии;
- информационное моделирование.

## **Раздел 1. Информация вокруг нас**

Информация и информатика. Как человек получает информацию. Виды информации по способу получения.

Хранение информации. Память человека и память человечества. Носители информации.

Передача информации. Источник, канал, приёмник. Примеры передачи информации. Электронная почта.

Код, кодирование информации. Способы кодирования информации. Метод координат.

Формы представления информации. Текст как форма представления информации. Табличная форма представления информации. Наглядные формы представления информации.

Обработка информации. Разнообразие задач обработки информации. Изменение формы представления информации. Систематизация информации. Поиск информации. Получение новой информации. Преобразование информации по заданным правилам. Черные ящики. Преобразование информации путем рассуждений. Разработка плана действий и его запись. Задачи на переливания. Задачи на переправы.

Информация и знания. Чувственное познание окружающего мира. Абстрактное мышление. Понятие как форма мышления.

## **Раздел 2. Информационные технологии**

Компьютер – универсальная машина для работы с информацией. Техника безопасности и организация рабочего места.

Основные устройства компьютера, в том числе устройства для ввода информации (текста, звука, изображения) в компьютер.

Компьютерные объекты. Программы и документы. Файлы и папки. Основные правила именования файлов.

Элементы пользовательского интерфейса: рабочий стол; панель задач. Мышь, указатель мыши, действия с мышью. Управление компьютером с помощью мыши. Компьютерные меню. Главное меню. Запуск программ. Окно программы и его компоненты. Диалоговые окна. Основные элементы управления, имеющиеся в диалоговых окнах.

Ввод информации в память компьютера. Клавиатура. Группы клавиш. Основная позиция пальцев на клавиатуре.

Текстовый редактор. Правила ввода текста. Слово, предложение, абзац. Приёмы редактирования (вставка, удаление и замена символов). Фрагмент. Перемещение и удаление фрагментов. Буфер обмена. Копирование фрагментов. Проверка правописания, расстановка переносов. Форматирование символов (шрифт, размер, начертание, цвет). Форматирование абзацев (выравнивание, отступ первой строки, междустрочный интервал и др.). Создание и форматирование списков. Вставка в документ таблицы, ее форматирование и заполнение данными.

Компьютерная графика. Простейший графический редактор. Инструменты графического редактора. Инструменты создания простейших графических объектов. Исправление ошибок и внесение изменений. Работа с фрагментами: удаление, перемещение, копирование. Преобразование фрагментов. Устройства ввода графической информации.

Мультимедийная презентация. Описание последовательно развивающихся событий (сюжет). Анимация. Возможности настройки анимации в редакторе презентаций. Создание эффекта движения с помощью смены последовательности рисунков.

## **Раздел 3. Информационное моделирование**

Объекты и их имена. Признаки объектов: свойства, действия, поведение, состояния. Отношения объектов. Разновидности объектов и их классификация. Состав объектов. Системы объектов.

Модели объектов и их назначение. Информационные модели. Словесные информационные модели. Простейшие математические модели.

Табличные информационные модели. Структура и правила оформления таблицы. Простые таблицы. Табличное решение логических задач.

Вычислительные таблицы. Графики и диаграммы. Наглядное представление о соотношении величин. Визуализация многорядных данных.

Многообразие схем. Информационные модели на графах. Деревья.

## ЛИЧНОСТНЫЕ, МЕТАПРЕДМЕТНЫЕ И ПРЕДМЕТНЫЕ РЕЗУЛЬТАТЫ ОСВОЕНИЯ УЧЕБНОГО ПРЕДМЕТА В 5 КЛАССЕ

## Личностные результаты

наличие представлений об информации как важнейшем стратегическом ресурсе развития  $\frac{1}{2}$ личности, государства, общества;

понимание роли информационных процессов в современном мире;  $\qquad \qquad -$ 

владение первичными навыками анализа и критичной оценки получаемой информации;  $\equiv$ 

ответственное отношение к информации с учетом правовых и этических аспектов ее  $\equiv$ распространения;

развитие чувства личной ответственности за качество окружающей информационной  $\equiv$ среды;

способность увязать учебное содержание с собственным жизненным опытом,  $\equiv$ 

понять значимость подготовки в области информатики и ИКТ в условиях развития  $\equiv$ информационного общества;

- готовность к повышению своего образовательного уровня и продолжению обучения с  $\frac{1}{2}$ использованием средств и методов информатики и **HKT:**
- способность и готовность к общению и сотрудничеству со сверстниками и взрослыми процессе образовательной, общественно- полезной, учебно-исследовательской, творческой деятельности;
- способность и готовность к принятию ценностей здорового образа жизни за счет знания основных гигиенических, эргономических и технических условий
- безопасной эксплуатации средств ИКТ.

## Метапредметные результаты

- владение общепредметными понятиями «объект», «система», «модель», «информация», «обработка информации» и др.;
- владение информационно-логическими умениями:  $\equiv$ определять понятия, создавать обобщения, устанавливать аналогии, классифицировать, самостоятельно выбирать основания и критерии для классификации, устанавливать причинно-следственные связи, рассуждение, умозаключение строить логическое (индуктивное, дедуктивное и по аналогии) и делать выводы;
- владение умениями самостоятельно планировать пути достижения целей; соотносить свои лействия  $\mathbf{c}$ планируемыми результатами, осуществлять контроль своей деятельности, определять способы действий в рамках предложенных условий, корректировать свои действия в соответствии с изменяющейся ситуацией; оценивать правильность выполнения учебной задачи;
- владение основами самоконтроля, самооценки, принятия решений и осуществления  $\equiv$ осознанного выбора в учебной и познавательной деятельности;
- универсальными умениями информационного влаление основными характера:  $\equiv$ постановка формулирование проблемы; поиск  $\mathbf{M}$ выделение необходимой  $\mathbf{M}$ информации, применение методов информационного поиска; структурирование и визуализация информации; выбор наиболее эффективных способов решения задач в зависимости от конкретных условий;
- владение информационным моделированием как основным методом приобретения знаний: умение преобразовывать объект из чувственной формы в пространственнографическую или знаково-символическую модель; умение строить разнообразные информационные структуры для описания объектов; умение «читать» таблицы, графики, диаграммы, схемы и т.д., самостоятельно перекодировать информацию из одной знаковой системы в другую; умение выбирать форму представления информации в зависимости от стоящей задачи, проверять адекватность модели объекту и цели моделирования;

 ИКТ-компетентность – широкий спектр умений и навыков использования средств информационных и коммуникационных технологий для сбора, хранения, преобразования и передачи различных видов информации, навыки создания личного информационного пространства (обращение с устройствами ИКТ; фиксация изображений и звуков; создание письменных сообщений; создание графических объектов; создание музыкальных и звуковых сообщений; создание, восприятие и использование гипермедиа сообщений; коммуникация и социальное взаимодействие; поиск и организация хранения информации; анализ информации).

## **Предметные результаты**

- формирование информационной культуры; формирование представления о компьютере как универсальном устройстве обработки информации; развитие основных навыков и умений использования компьютерных устройств;
- формирование представления об основных изучаемых понятиях: информация, информационные технологии;
- формирование умений формализации и структурирования информации, умения выбирать способ представления данных в соответствии с поставленной задачей — таблицы, схемы, графики, диаграммы, с использованием соответствующих программных средств обработки данных;
- формирование навыков и умений безопасного и целесообразного поведения при работе с компьютерными программами и в Интернете, умения соблюдать нормы информационной этики и права.

## ПЛАНИРУЕМЫЕ РЕЗУЛЬТАТЫ

Выпускник научится:

- понимать и правильно применять на бытовом уровне понятий «информация», «информационный объект»; приводить примеры передачи, хранения и обработки информации в деятельности человека, в живой природе, обществе, технике; ПРИВОЛИТЬ примеры древних и современных информационных носителей; классифицировать информацию по способам еѐ восприятия человеком, по формам представления на материальных носителях; кодировать и декодировать сообщения, используя простейшие колы: определять, информативно или нет некоторое сообщение, если известны способности конкретного субъекта к его восприятию.
- определять устройства компьютера (основные и подключаемые) и выполняемые ими функции: различать программное и аппаратное обеспечение компьютера: запускать на выполнение программу, работать с ней, закрывать программу; создавать, переименовывать, перемещать, копировать и удалять файлы; работать с основными элементами пользовательского интерфейса: использовать меню, обращаться за справкой, работать с окнами (изменять размеры и перемещать окна, реагировать на диалоговые окна); вводить информацию в компьютер с помощью клавиатуры и мыши; **ВЫПОЛНЯТЬ** арифметические вычисления с помощью программы Калькулятор; применять текстовый редактор для набора, редактирования и форматирования простейших текстов на русском и иностранном языках: выделять, перемещать и удалять фрагменты текста; создавать с повторяющимися фрагментами; использовать простые тексты способы форматирования (выделение жирным шрифтом, курсивом, изменение величины шрифта) создавать и форматировать списки; создавать, форматировать и заполнять текстов: создавать круговые и столбиковые диаграммы; данными таблицы; применять простейший графический редактор для создания и редактирования простых рисунков; использовать основные приемы создания презентаций в редакторах презентаций; осуществлять поиск информации в сети Интернет с использованием простых запросов (по одному признаку); ориентироваться на интернет-сайтах (нажать указатель. вернуться. перейти на главную страницу); соблюдать требования к организации компьютерного рабочего места, требования безопасности и гигиены при работе со средствами ИКТ.

Выпускник получит возможность:

- сформировать представление об информации как одном из основных понятий современной науки, об информационных процессах и их роли в современном мире; сформировать представление о способах кодирования информации; преобразовывать информацию по заданным правилам и путем рассуждений; научиться решать логические задачи на установление взаимного соответствия с использованием таблиц; приводить примеры единичных и общих понятий, отношений между понятиями; лля объектов окружающей действительности указывать их признаки - свойства, действия, поведение, состояния;
- овладеть приемами квалифицированного клавиатурного научиться письма:  $\overline{\phantom{m}}$ систематизировать (упорядочивать) файлы и папки; сформировать представления об **ВОЗМОЖНОСТЯХ** графического интерфейса  $\overline{M}$ правилах организации основных индивидуального информационного пространства; расширить знания о назначении и функциях программного обеспечения компьютера; приобрести опыт решения задач из  $c$  $\phi$ e $p$ человеческой деятельности с применение средств информационных разных технологий; создавать объемные текстовые документы, включающие списки, таблицы, диаграммы, рисунки; осуществлять орфографический контроль в текстовом документе с помощью средств текстового процессора; оформлять текст в соответствии с заданными требованиями к шрифту, его начертанию, размеру и цвету, к выравниванию текста.

## СТРУКТУРА КУРСА

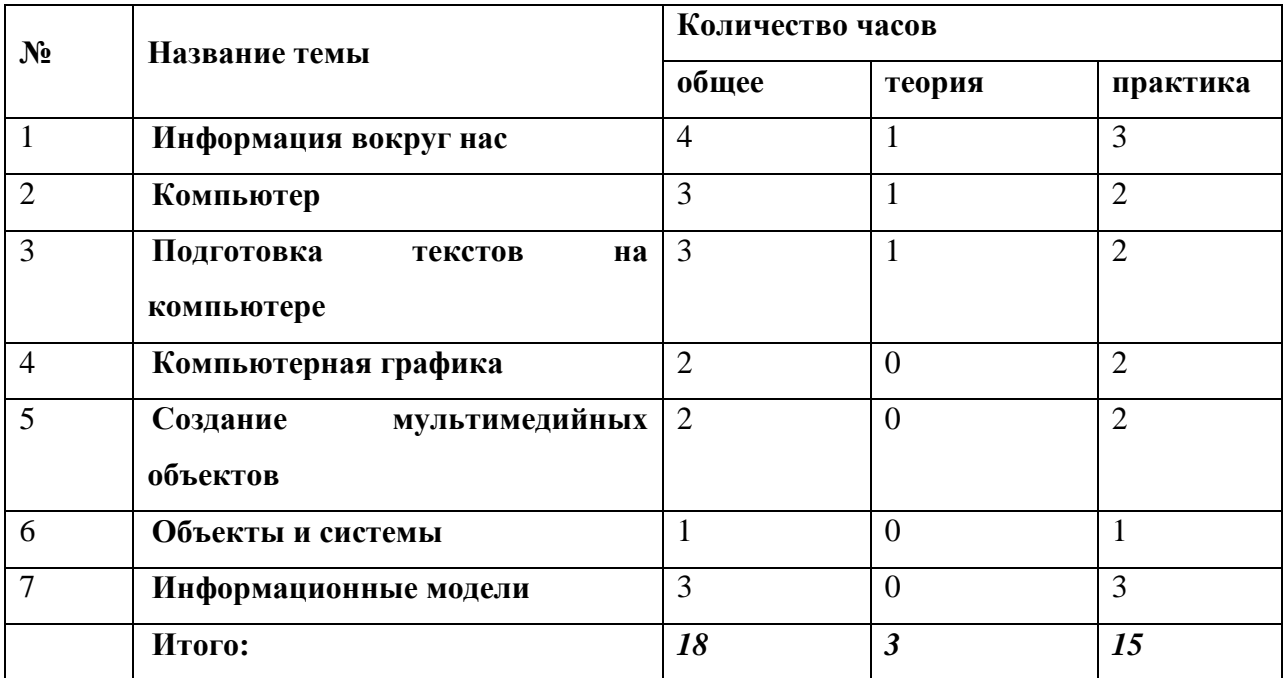

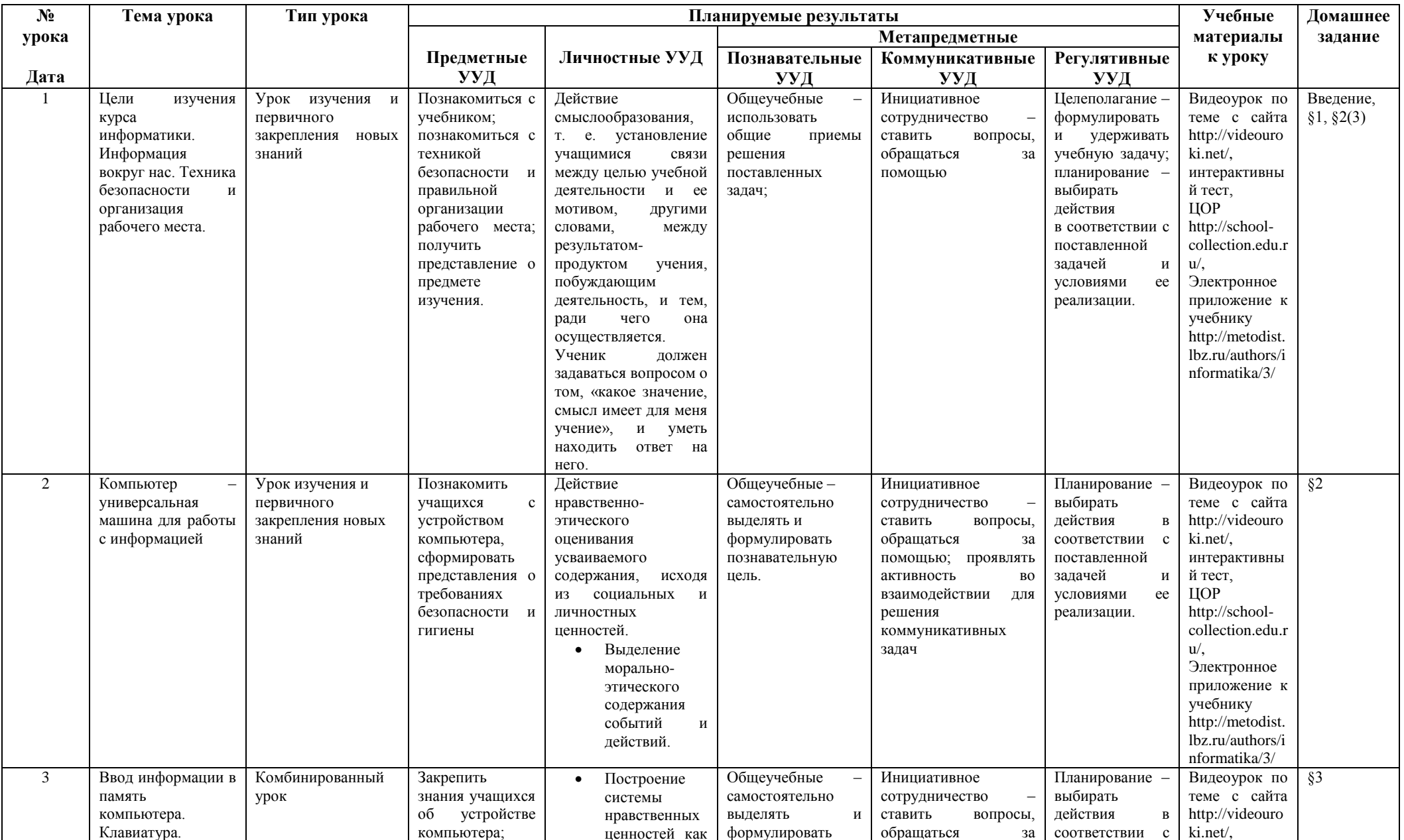

## КАЛЕНДАРНО - ТЕМАТИЧЕСКОЕ ПЛАНИРОВАНИЕ

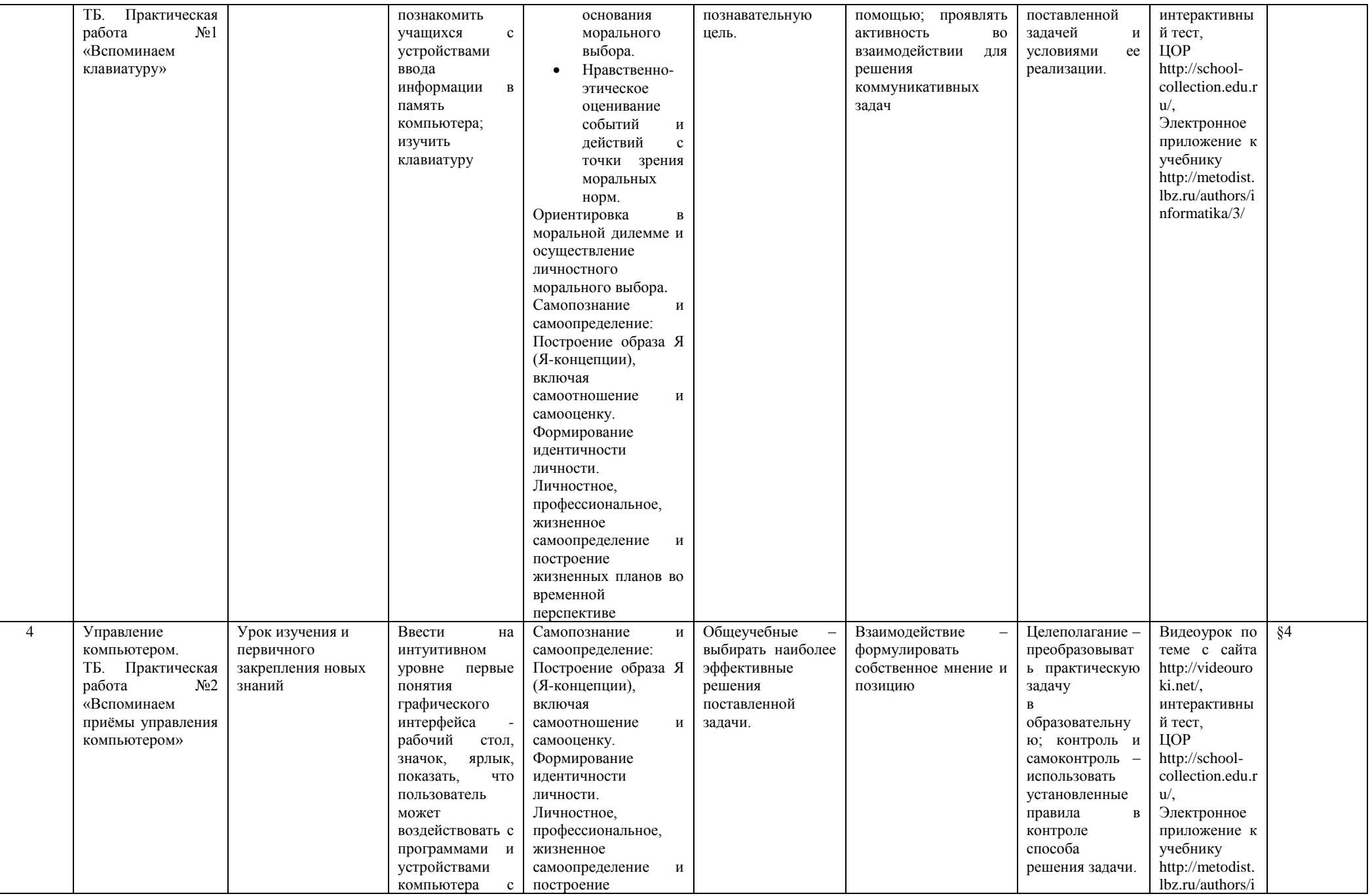

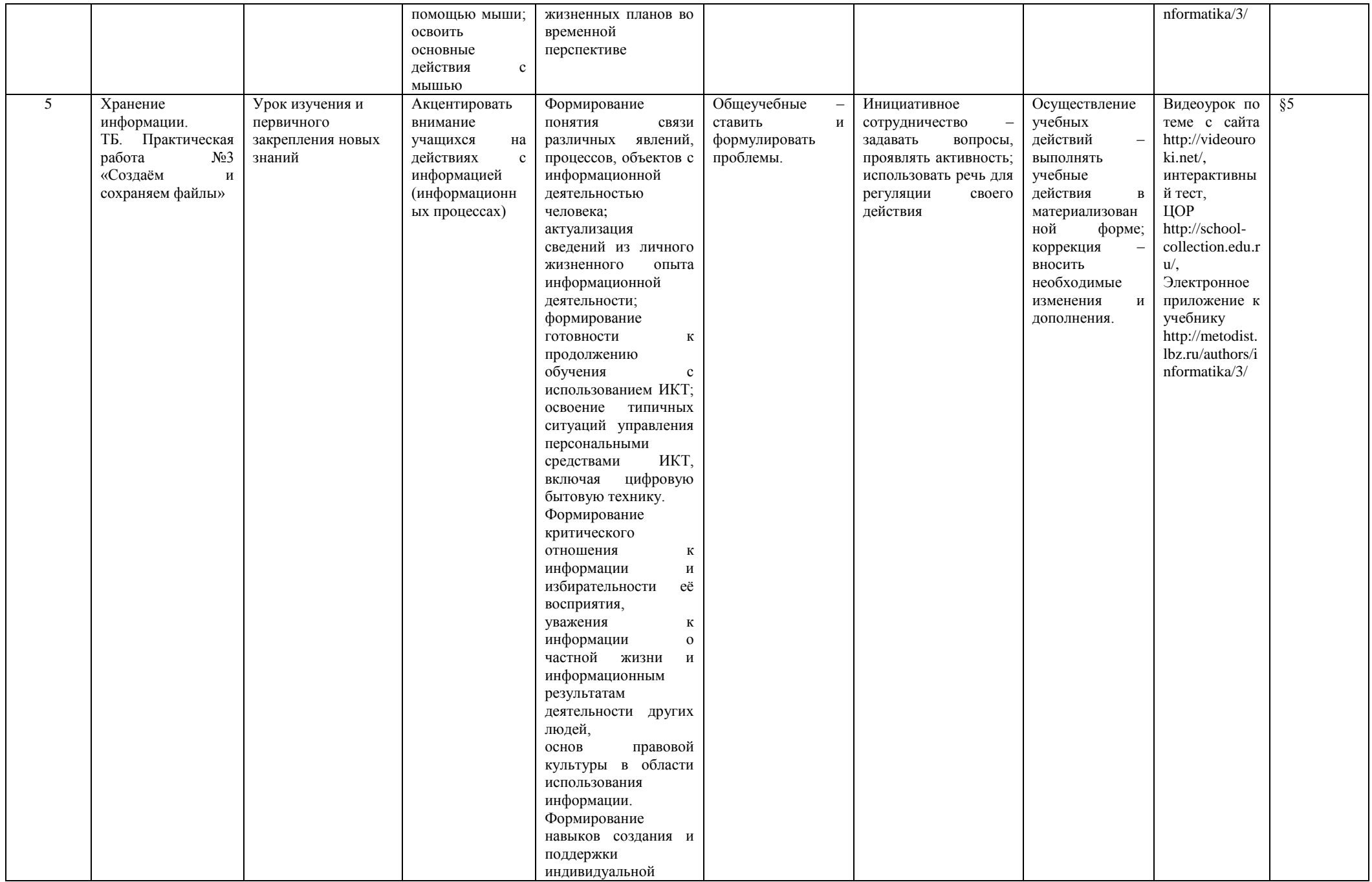

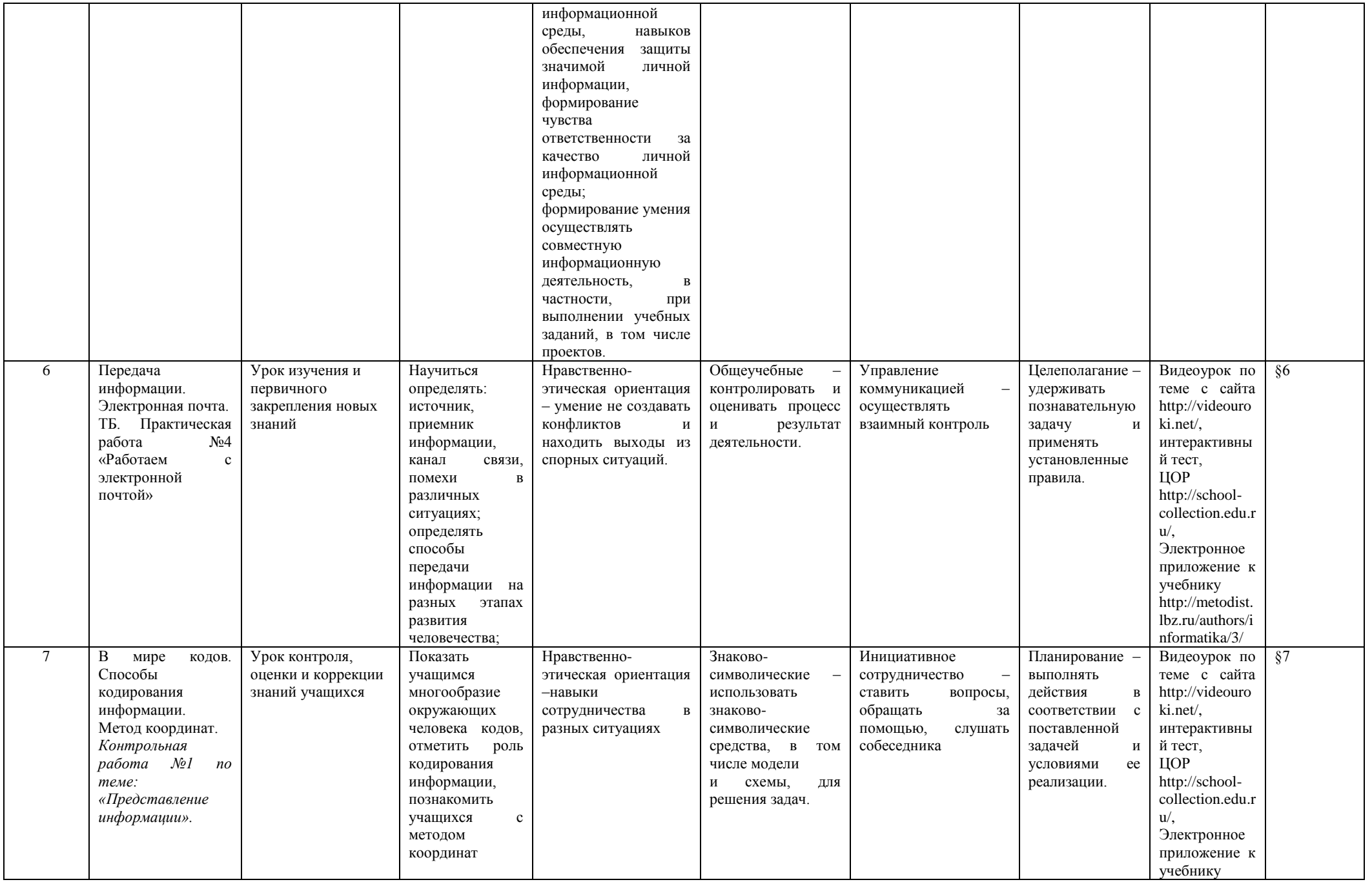

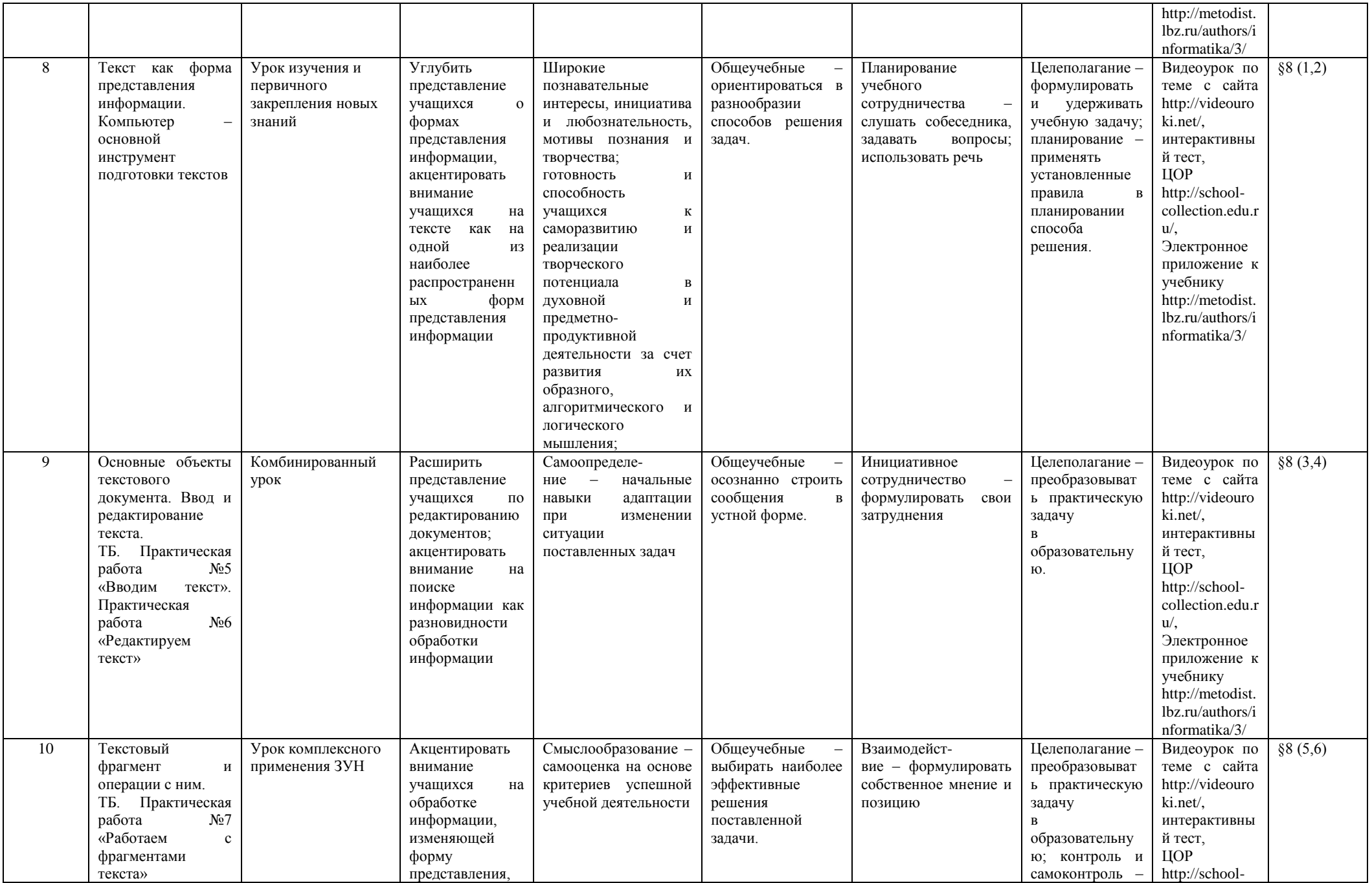

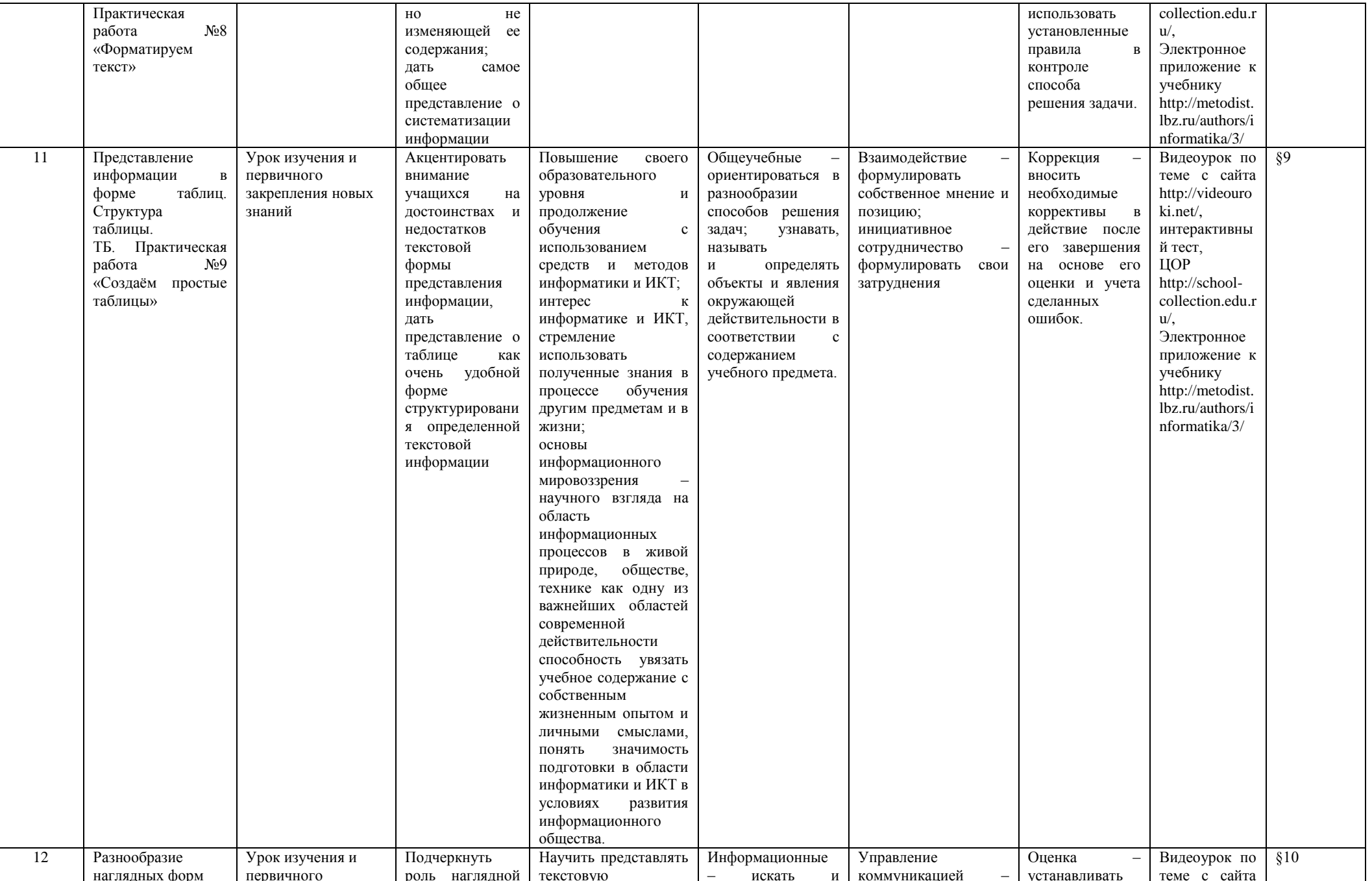

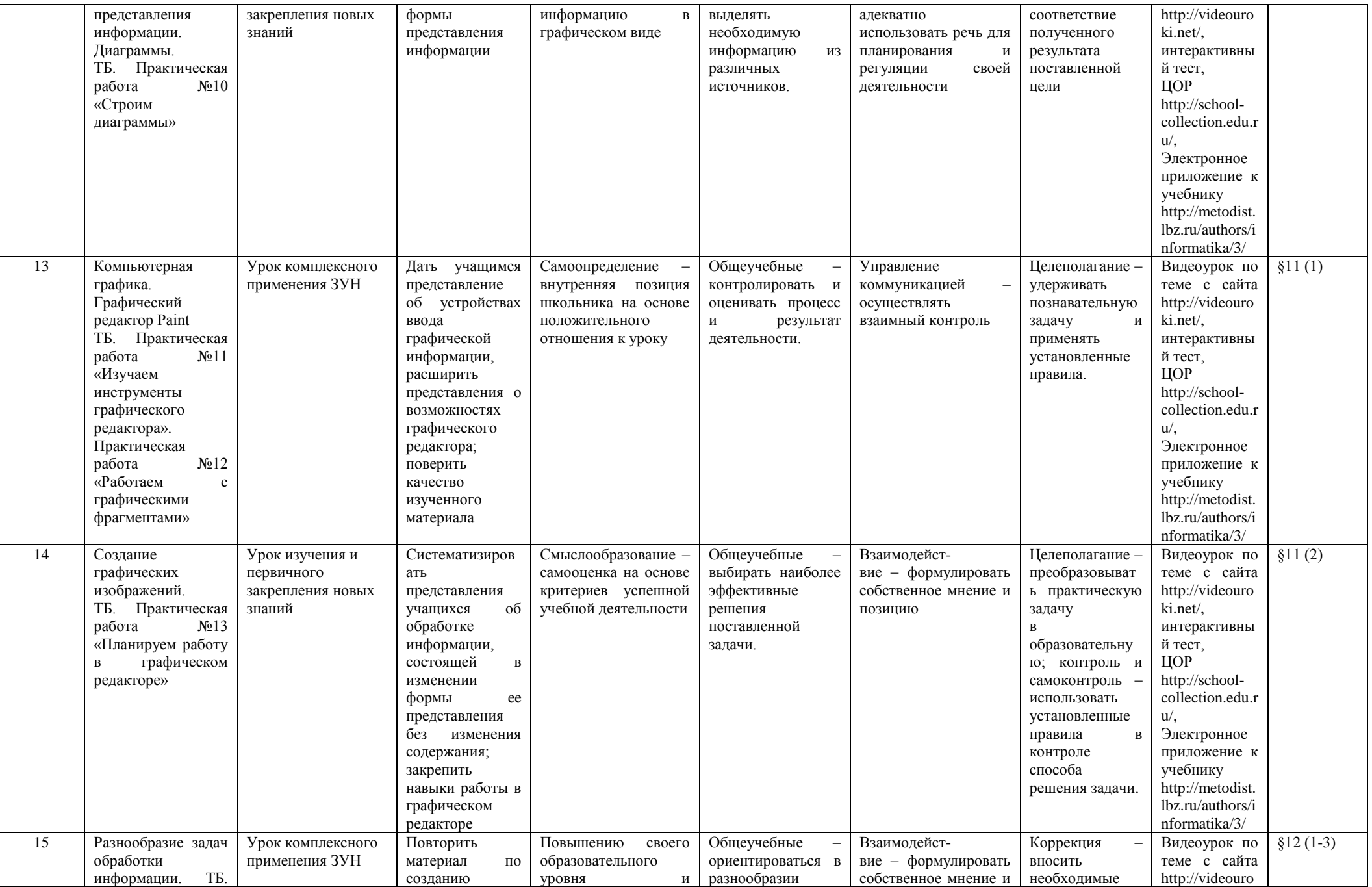

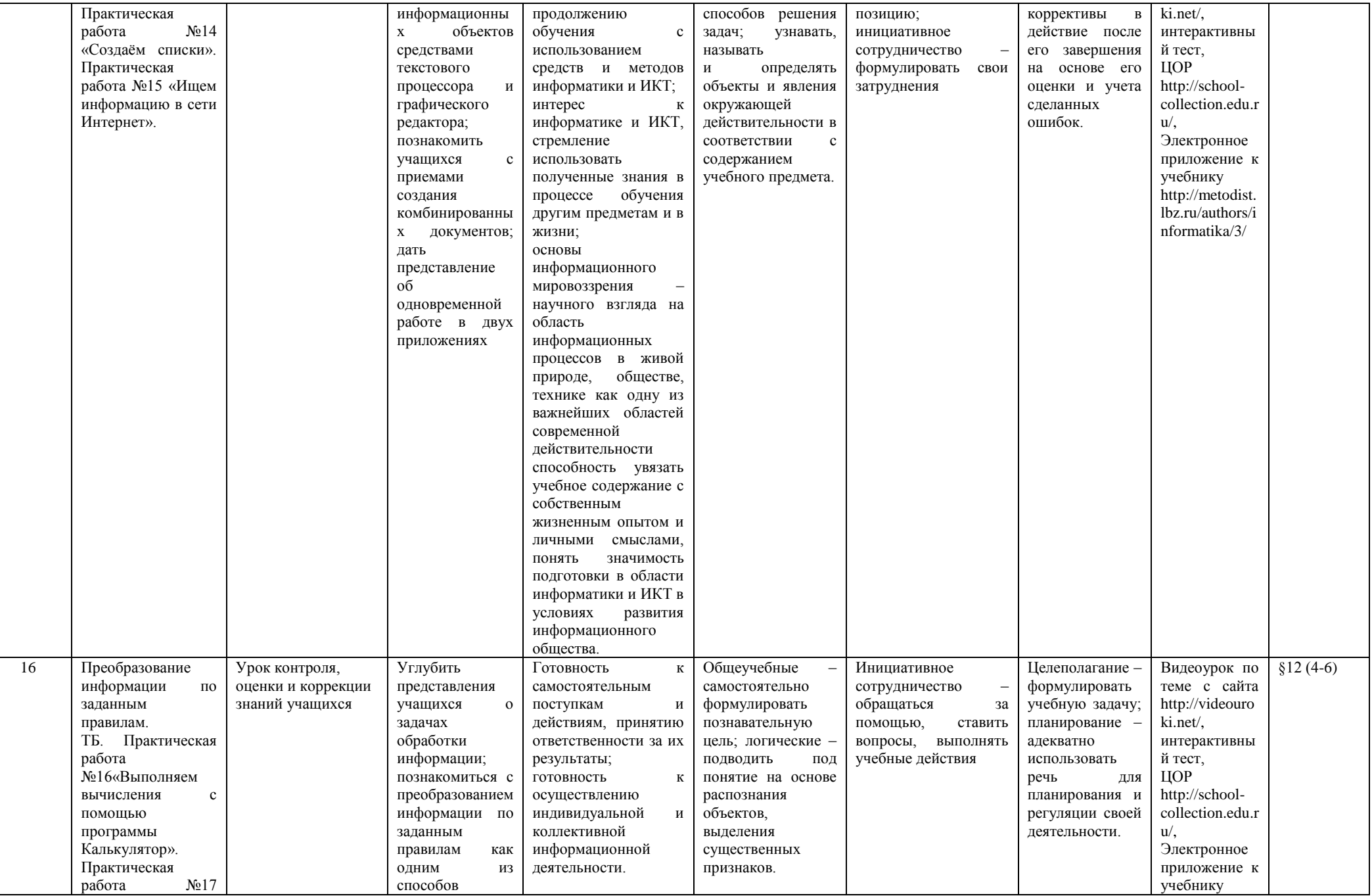

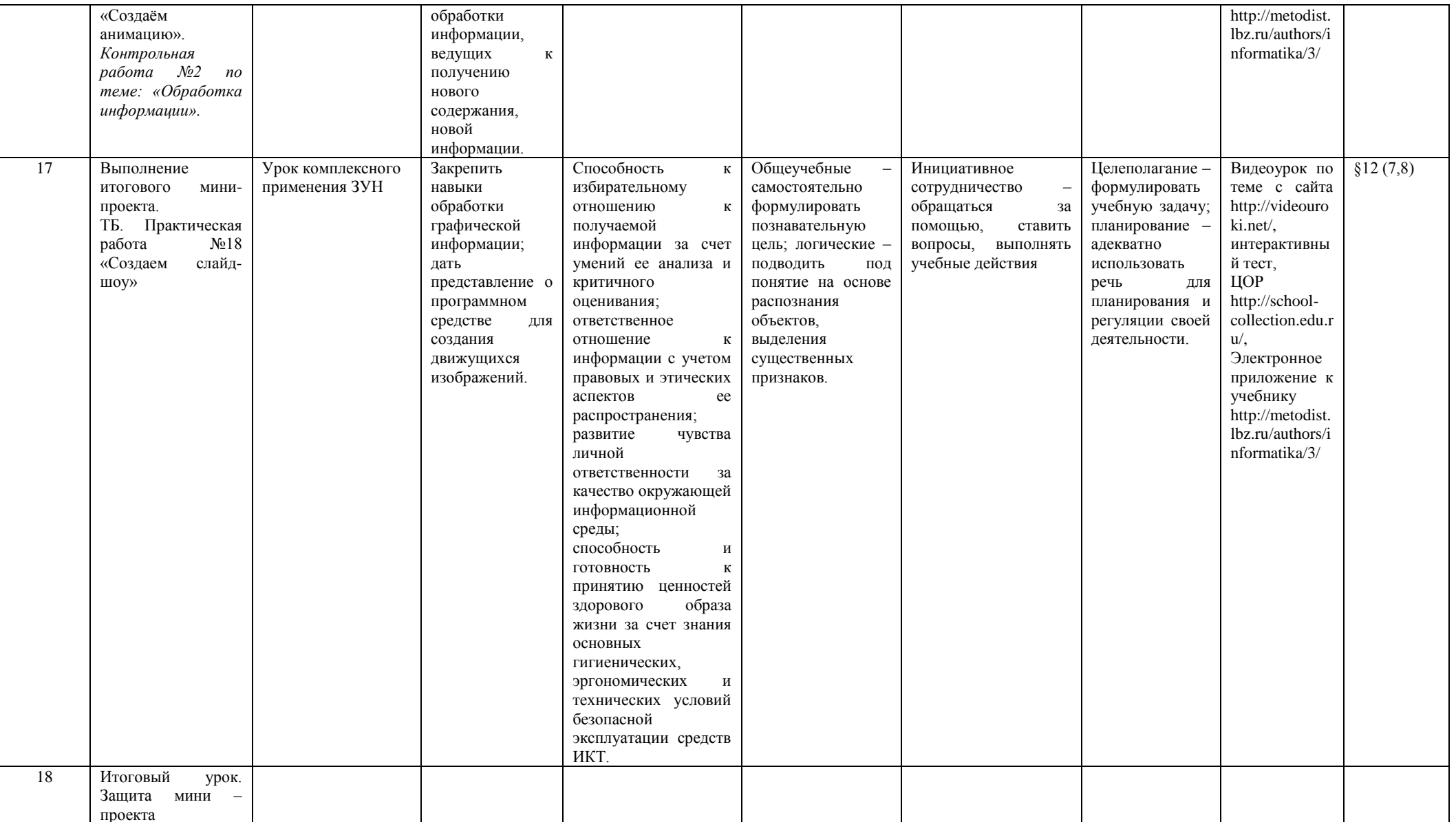

#### КОНТРОЛЬ И СИСТЕМА ОЦЕНИВАНИЯ

## **Формы текущего контроля знаний, умений, навыков; промежуточной и итоговой аттестации учащихся**

*Текущий контроль* осуществляется с помощью практических работ (компьютерного практикума).

*Тематический* контроль осуществляется по завершении крупного блока (темы) в форме контрольной практической работы, теста по опросному листу или компьютерного тестирования.

*Итоговый* контроль осуществляется по завершении учебного материала за год в форме интерактивного тестирования, теста по опросному листу или компьютерного тестирования, творческой работы

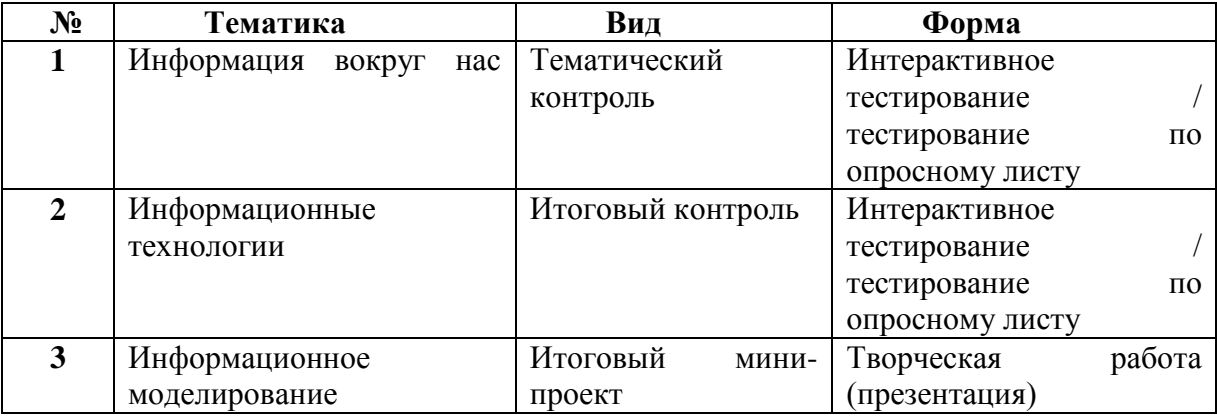

#### **Тематические и итоговые контрольные работы:**

## КРИТЕРИИ И НОРМЫ ОЦЕНКИ

#### **Критерий оценки устного ответа**

**Отметка «5»**: ответ полный и правильный на основании изученных теорий; материал изложен в определенной логической последовательности, литературным языком: ответ самостоятельный.

**Отметка «4»**: ответ полный и правильный на основании изученных теорий; материал изложен в определенной логической последовательности, при этом допущены две-три несущественные ошибки, исправленные по требованию учителя.

**Отметка «3»**: ответ полный, но при этом допущена существенная ошибка, или неполный, несвязный.

**Отметка «2»**: при ответе обнаружено непонимание учащимся основного содержания учебного материала или допущены существенные ошибки, которые учащийся не смог исправить при наводящих вопросах учителя.

**Отметка «1»**: отсутствие ответа.

#### **Критерий оценки практического задания**

**Отметка «5»**: 1) работа выполнена полностью и правильно; сделаны правильные выводы; 2) работа выполнена по плану с учетом техники безопасности.

**Отметка «4»**: работа выполнена правильно с учетом 2-3 несущественных ошибок исправленных самостоятельно по требованию учителя.

**Отметка «3»**: работа выполнена правильно не менее чем на половину или допущена существенная ошибка.

**Отметка «2»**: допущены две (и более) существенные ошибки в ходе работы, которые учащийся не может исправить даже по требованию учителя.

**Отметка «1»**: работа не выполнена.

В качестве одной из основных форм контроля мы рассматриваем тестирование. Организации тестирования в 5 классе следует уделить особое внимание, так как, возможно, для большинства учеников это будет первый опыт соответствующей деятельности. Если ваши пятиклассники не работали с тестами в начальной школе, то до организации первого тестирования их следует более детально познакомить с тестовыми заданиями, рассказать о системе оценивания, продемонстрировать бланк с тестовыми заданиями, дать подробную инструкцию по их выполнению, обратить внимание на временные ограничения.

Для того чтобы настроить школьников на вдумчивую работу с тестами, важно им объяснить правила, которых мы рекомендуем придерживаться при оценивании:

- за каждый правильный ответ начисляется 1 балл;
- за каждый ошибочный ответ начисляется штраф в 1 балл;
- за вопрос, оставленный без ответа (пропущенный вопрос), ничего не начисляется.

Такой подход позволяет добиться вдумчивого отношения к тестированию, позволяет сформировать у школьников навыки самооценки и ответственного отношения к собственному выбору. Тем не менее, учитель может отказаться от начисления штрафных баллов, особенно на начальном этапе тестирования.

При выставлении оценок желательно придерживаться следующих общепринятых соотношений:

- $50-70\% \langle 3 \rangle$ ;
- $71-85\%$   $\langle 4 \rangle$ ;
- $\bullet$  86-100% «5».

По усмотрению учителя (особенно при тестировании в 5 классе) эти требования могут быть снижены. Особенно внимательно следует относиться к «пограничным» ситуациям, когда один балл определяет «судьбу» оценки, а иногда и ученика. В таких случаях следует внимательно проанализировать ошибочные ответы и, по возможности, принять решение в пользу ученика. Важно создать обстановку взаимопонимания и сотрудничества, сняв излишнее эмоциональное напряжение, возникающее во время тестирования.

Компьютерное тестирование интересно детям, а учителя оно освобождает от необходимости проверки детских работ. Тем не менее, компьютерному тестированию должно предшествовать тестирование «традиционное» - с бланками на печатной основе, работа с которыми позволяет учащимся более полно понять новую для них форму учебной деятельности. При правильном подходе к организации тестирования в 5 классе, как правило, в дальнейшем эта форма контроля уже не вызывает у школьников особых затруднений.

Сегодня, в условиях личностно-ориентированного обучения все чаще происходит: смещение акцента с того, что учащийся не знает и не умеет, на то, что он знает и умеет по данной теме и данному предмету; интеграция количественной и качественной оценок; перенос акцента с оценки на самооценку. В этой связи большие возможности имеет портфолио, под которым подразумевается коллекция работ учащегося, демонстрирующая его усилия, прогресс или достижения в определенной области. На уроке информатики в качестве портфолио естественным образом выступает личная файловая папка, содержащая все работы компьютерного практикума, выполненные учеником в течение учебного года или даже нескольких лет обучения.

## УЧЕБНО – МЕТОДИЧЕСКОЕ ОБЕСПЕЧЕНИЕ

- 1. [Занимательные задачи по информатике \(Задачник 5-6кл.\)](http://www.alleng.ru/d/comp/comp94.htm) *Босова Л.Л., Босова А.Ю., [Коломенская Ю.Г.](http://www.alleng.ru/d/comp/comp94.htm)* (2013, 152с.)
- 2. [Информатика. Учебник для 5 класса.](http://www.alleng.ru/d/comp/comp78.htm) *Босова Л.Л.* (2015, 184с.)
- 3. [Информатика. 5 класс. Рабочая тетрадь в 2 частях.](http://www.alleng.ru/d/comp/comp126.htm) *[Босова Л.Л., Босова А.Ю.](http://www.alleng.ru/d/comp/comp126.htm)* (2017; 88с., 88с.)
- 4. [Информатика. 5 класс. Самостоятельные и контрольные работы.](http://www.alleng.ru/d/comp/comp458.htm) *Босова Л.Л., Босова А.Ю.* [\(2017, 64с.\)](http://www.alleng.ru/d/comp/comp458.htm)
- 5. [Информатика. 5 класс. КИМы к учебнику Босовой Л.Л. \(2016, 64с.\)](http://www.alleng.ru/d/comp/comp455.htm)
- 6. [Информатика. 5 класс. Рабочая программа к УМК Босовой Л.Л. \(2015, 40с.\)](http://www.alleng.ru/d/comp/comp345.htm)
- 7. [Информатика и ИКТ. Поурочные разработки для 5 класса. Методическое пособие.](http://www.alleng.ru/d/comp/comp255.htm) *Босова Л.Л.* [\(2012, 167с.\)](http://www.alleng.ru/d/comp/comp255.htm)
- 8. [Информатика. Методическое пособие для 5-6 классов.](http://www.alleng.ru/d/comp/comp318.htm) *Босова Л.Л., Босова А.Ю.* (2014, [384с.\)](http://www.alleng.ru/d/comp/comp318.htm)
- 9. [Информатика. Программа для основной школы: 5-6 классы. 7-9 классы.](http://www.alleng.ru/d/comp/comp348.htm) *Босова Л.Л., [Босова А.Ю.](http://www.alleng.ru/d/comp/comp348.htm)* (2015, 88с.)